# **C++, STL und Qt**

### Objektorientiertes Programmieren mit C++, Benutzen der STL-Standard-Bibliothek und graphisches User-Interface Qt

Dipl.Ing. Christoph Stockmayer, Schwaig, sto@stockmayer.de

### **1. Einleitung**

Graphische Programme in C++ schreibt man systemunabhängig mit der Qt-Bibliothek, die bei Linux meist mit dabei ist (für Privatabwender kostenlos, für kommerzielle Benutzung lizenzpflichtig) und auch für Windows existiert (lizenzpflichtig). Auch das KDE-System basiert auf dieser Bibliothek. Benötigt man Standard-Funktionalität wie Strings oder Container, entnimmt man diese aus der C++Standardbibliothek (Standard Template Library). Dieser Artikel beschreibt das sinnvolle Zusammenspiel dieser Komponenten am Beispiel eines kleinen Adressprogramms.

### **2. STL: sortiertes Speichern in einer map**

Die Speicherung der Adressen kann sortiert in einer map erfolgen: Die map ist ein Container, der schlüsselorientiert Daten enthält. Da die map als Template-Klasse realisiert ist, ist es möglich, sowohl den Typ des Schlüssels, als auch den Typ der Daten selber festzulegen. Sollen mehrere gleiche Schlüssel speicherbar sein, ist eine multimap zu verwenden.

Beim Schlüssel entscheiden wir uns beim Nachnamen für den Typ string, die Daten sind in einem Objekt vom Typ adress zusammengefaßt:

```
#include <string>
#include <map>
typedef map<string, adress, Vergleich<string> > Datenbank;
```
Damit nicht immer wieder die Template-Notation verwendet werden muß, wurde hier zunächst ein typedef-Typ vereinbart. Der erste Typ ist der Typ des Schlüssels, der zweite Typ der der Daten. Es handelt sich hier um eine eigene Klasse, die die restlichen Adressdaten enthält:

```
class adress
{
         public:
                 adress(string _v, string _s, 
                         string _p, string _o, string _t);
                 adress();
                 const string &getVorname() const;
                 const string &getStrasse() const;
                const string &getPLZ() const;
                const string &getOrt() const;
                 const string &getTelephon() const;
         private:
                 string vorname;
                 string strasse;
                 string plz;
                 string ort;
                 string tel;
};
```
Auf die im private-Bereich abgelegten Daten vom Typ string kann mit Hilfe von Zugriffsmethoden lesenderweise zugegriffen werden (const).

Der dritte Typ des typedefs ist die Angabe der gewünschten Sortierung in der map. Wird das vorhandene less verwendet, wird aufsteigend sortiert:

typedef map<string, adress, less<string> > Datenbank;

Wir wollen aber Groß- und Kleinschreibung zusammensortieren (also nicht unterscheiden), so müssen wir eine eigene Sortierklasse schreiben, ein Funktionsobjekt oder auch Functor genannt:

```
template <class T> 
class Vergleich 
{
      public:
 Vergleich() {}
 int operator()(const T &s1, const T &s2)
 {
            return toUpper(s1) < toUpper(s2);<br>}
 }
};
```
Diese Klasse besteht im wesentlichen aus einer Überlagerung des ()-Operators, der zwei zu vergleichende Elemente bekommt und 0 zurückliefern muß, wenn gleich, ansonsten > oder <, je nach Sortierfolge. Dies wird erreicht, in dem die Strings zunächst in Großbuchstaben konvertiert und dann verglichen werden (<-Operator der string-Klasse).

toUpper könnte etwa so programmiert werden:

```
#include <cctype>
string toUpper(const string &s) // wandelt klein in GROSS
\{int l = s.length();
       int i = 0;
        string u;
       while(i < 1)\{ if(islower(s[i]))
                       u += toupper(s[i]);
                else
                       u += s[i];
               i++; }
        return u;
}
```
#### **3. Zugriff auf Elemente der map**

Um auf Elemente eines Containers zuzugreifen, verwendet die STL Iteratoren. Diese sind wie Pointer zu verstehen, kennen den \*-Operator und können mit Hilfe von ++ hoch bzw. - runtergezählt werden. Ein solcher Iterator muß angelegt und initialisiert werden:

Datenbank daten; // map-Objekt anlegen

Datenbank::iterator iter = daten.begin();

Ist die Iteratation fertig, steht der Iterator auf daten.end().

Nun kann mit ++iter von Adresse zu Adresse gegangen werden und mit

(\*iter).first

auf den Schlüssel und mit

(\*iter).second

auf die Daten zugegriffen werden (die Daten sind hier ein Objekt der adress-Klasse). Aber auch ein Zugriff (lesender oder schreibenderweise) über den []-Operator ist möglich:

```
string nachname = "Meier";
daten[nachname];
```
wobei das Ergebnis eine Referenz auf ein adress-Objekt ist (Zugriff über get-Methoden).

### **4. Qt-Elemente und Slots**

Für die graphische Bedienung der Adressen brauchen wir im wesentlichen Textfelder und Knöpfe, die z.B. mit V- oder H-Boxen oder Gitter eingepaßt werden:

```
#include <qpushbutton.h>
#include <qlineedit.h>
#include <qvbox.h>
#include <qlabel.h>
QPushButton *suche = new QPushButton("&Suche", ...);
new OLabel("Nachname", ...);
QLineEdit *nachname = new QLineEdit("", ...);
```
Die graphischen Elemente werden in einer hierarchischen Anordnung (horizontal positioniert) miteinander verbunden:

```
w1 = new QHBox(...); // Knöpfe horizontal
w1->setSpacing(10);
clear = new QPushButton("Lösche Fel&der", w1);
speichere = new QPushButton("S&peichere", w1);
```
Zur Verfeinerung können noch eine Menue-Leiste (für das Speichern der Adressen in verschiedenen Dateien), ein Verlaufsbalken für die Anzeige des Lade- oder Speichervorgangs und ähnliches integriert werden.

Damit auf Knopfdruck etwas getan wird, verbinden wir die Signale der Knöpfe mit selbst definierten Slots unserer Datenbank-Klasse. Dadurch werden bei Knopfdruck Methoden dieser Klasse aktiviert (die Makros SIGNAL und SLOT helfen in Qt die Signale und Methoden mit ihren Übergabeparametern zu verifizieren):

```
DB *db = new DB(w, "Datenbank", ..., file);
db->connect(speichere, SIGNAL(clicked()), SLOT(speichereText()));
```
Stockmayer GmbH, Schwaig, sto@stockmayer.de, www.stockmayer.de 04.01.04 Seite 3

```
db->connect(suche, SIGNAL(clicked()), SLOT(suchText()));
db->connect(clear, SIGNAL(clicked()), SLOT(clear()));
db->connect(loesche, SIGNAL(clicked()), SLOT(loesche()));
db->connect(printe, SIGNAL(clicked()), SLOT(print()));
db->connect(up, SIGNAL(clicked()), SLOT(up()));
db->connect(down, SIGNAL(clicked()), SLOT(down()));
```
Die Datenbank-Klasse muß diese Methoden in Form von Slots zur Verfügung stellen:

```
#include <qobject.h>
class DB : public QObject
{
        Q_OBJECT
        public:
                DB(QObject *parent, const char *name,
                   QLabel *_lanz,
                   QLineEdit *nn, QLineEdit *vn,
                   ... );
               \simDB();
                void load();
                bool save();
        public slots:
                void speichereText();
                void suchText();
                void clear();
void print();
void loesche();
                void getFile();
                void up();
                void down();
        private:
                QObject *parent;
 ...
                Datenbank daten;
                Datenbank::iterator it;
```
};

Zwei Voraussetzungen müssen eingehalten werden:

- die Slot-Klasse erbt von OObject

- das Makro Q\_OBJECT wird zu Beginn (ohne ;) aufgerufen.

Das Schlüsselwort slots gehört nicht zur Sprache von C++, sondern wird später vom moc von Qt umgesetzt.

### **5. Verbindung der Klassen**

Insgesamt gibt es also 4 Klassen:

GUI für die graphische Darstellung,

- DB für die Implementierung der Adressverwaltung mit Hilfe einer map,

- adress zur Speicherung der Daten in der map und
- Vergleich zur Realisierung der Sortierung in der map.

Das Klassendiagramm (in UML) zeigt dies:

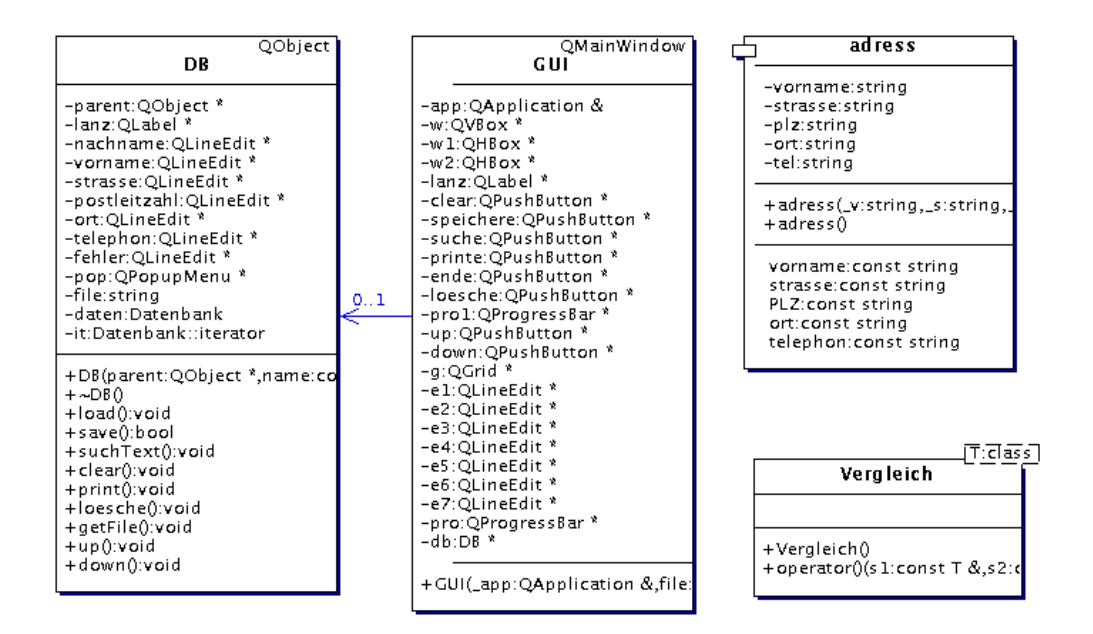

Im Hauptprogramm wird ein GUI-Objekt angelegt, das die Graphik aufbaut und eine Verbindung zu einem Datenbank-Objekt aufbaut . Im Sequence-Diagramm wird dies deutlich:

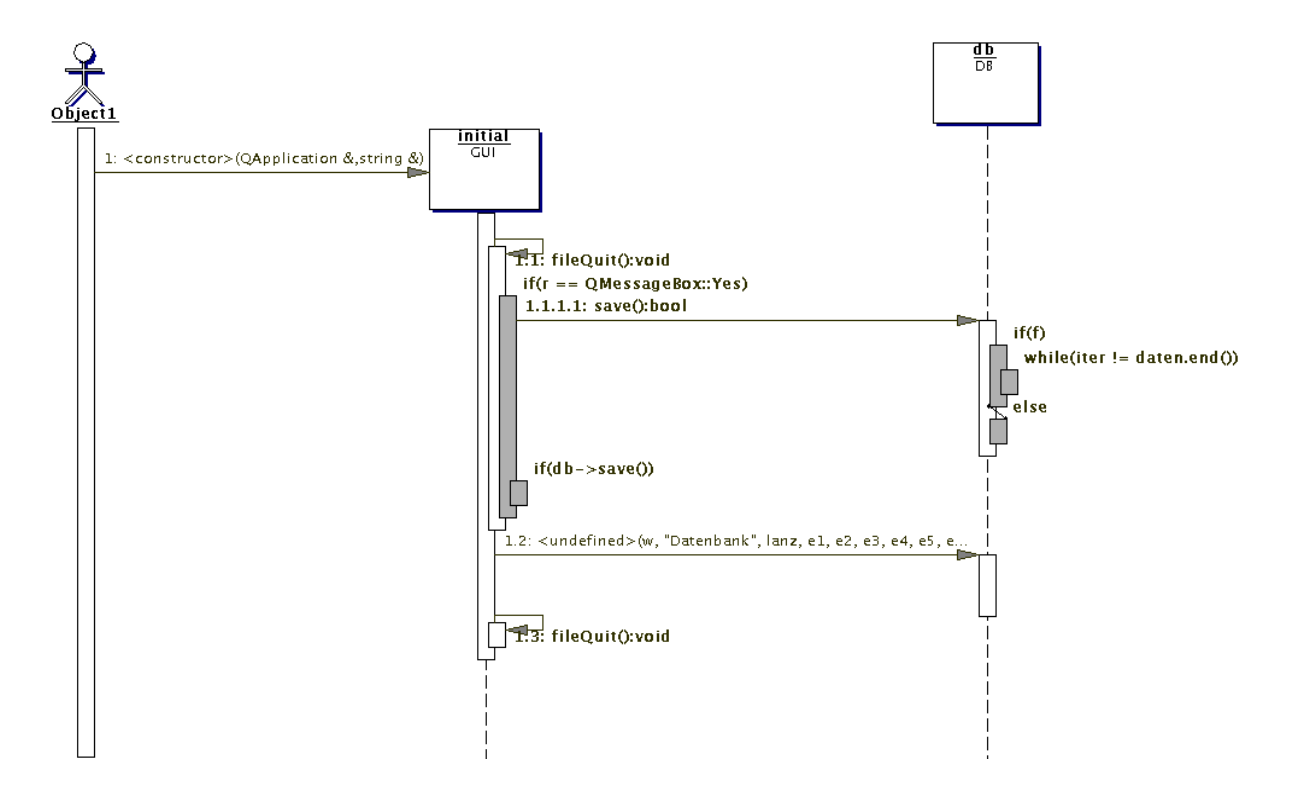

## **6. Zusammensetzung des Quellcodes zum exe: Makefile**

Um das alles übersetzt zu bekommen empfiehlt sich die Steuerung des Compilierens mit make. In einen Makefile werden die Sourcen, die Headerabhängigkeiten und der moc (Meta Object Compiler) von Qt notiert:

```
CFLAGS = -I/usr/lib/qt3/include -Wno-deprecated
LDFLAGS = -L/usr/lib/qt3/lib -lqt-mtCC = C++EXE = mainSRC = gui_main.c gui.c db.c db.moc.c gui.moc.c adressen.c
OBJ = $ (SRC: .c=.0)$(EXE): $(OBJ)
         $(CC) $(CFLAGS) $(LDFLAGS) -o $(EXE) $(OBJ)
gui_main.o: gui.h
gui.o: gui.h adressen.h db.h
db.o: adressen.h db.h
adressen.o: adressen.h
.SUFFIXES: .h .moc.c .moc.o
.h.moc.c:
         /usr/lib/qt3/bin/moc $< -o `basename $< .h`.moc.c
.moc.c.moc.o:
         $(CC) -c $(CFLAGS) `basename $< .h`.moc.c
clean:
        rm -f \simeq (OBJ)
```
Nach den Flags für den Compiler und Binder (Pfade für Headerfiles und Bibliotheken) werden die Quellen notiert. Die Hauptabhängigkeit betrifft den startbaren exe-File (main). In einer besonderen (neuen) Regel wird der moc beschrieben, der aus den Headerfiles mit Klassen, die Slots definieren, einen zusätzlichen Code generiert, der dann dazugebunden werden muß.

Und so sieht das Resultat aus:

Die hier gezeigten Listing-Fragmente sollen nur dem Verständnis und der Erklärung der Zusammenhänge dienen. Im beigefügten Archiv befinden sich die vollständigen Quellen (Implementierung der einzelnen Methoden usw.).

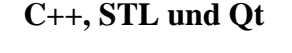

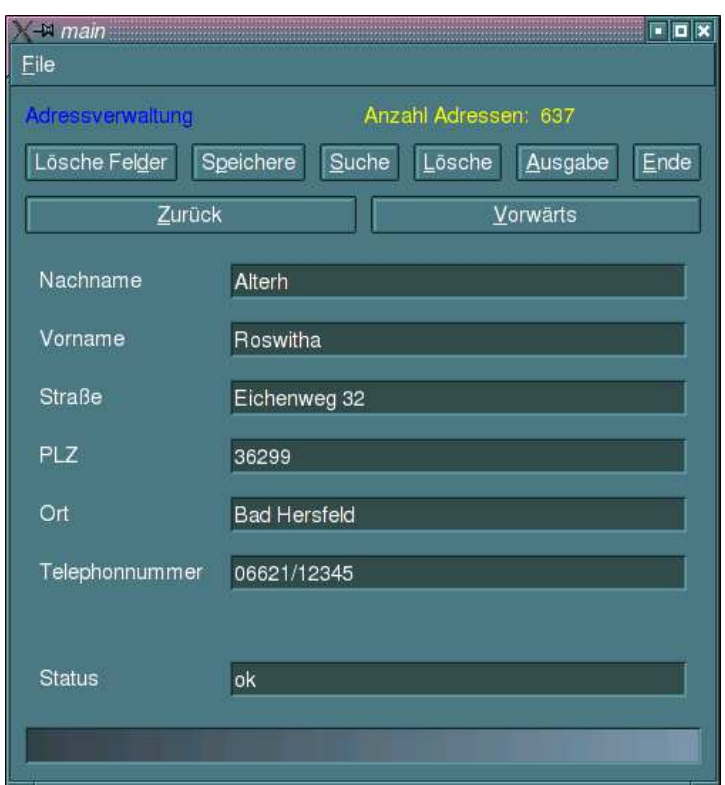

Literatur:

Breymann, C++, Hanser, 3-446-21723-1 Stockmayer, Tips und Tricks zu UNIX, C und C++, Hanser, 3-446-18202-0 Lehner, KDE- und Qt-Programmierung, Addison-Wesley, 3-8273-1753-3 Qt: www.trolltech.com UML: www.togethersoft.com

zur Person:

Christoph Stockmayer ist seit 20 Jahren freiberuflicher Trainer in den Gebieten Programmierung, C/C++/Java/Perl, OOA/OOD und im gesamten UNIX/Linux-Sektor. Er ist SuSE Certified Linux-Trainer und Lehrbeauftragter an der FH Nürnberg. Er betreut außerdem Programmier- und UNIX/Linux-Projekte.